## **Informatica – I Facoltà di Ingegneria Prova scritta del 9 Febbraio 2012**

Si realizzi un programma in linguaggio C che permetta la gestione della prenotazione settimanale della aule di un istituto. Le richieste di prenotazione sono memorizzate in un file il cui nome e' specificato come primo argomento sulla linea di comando: esso riporta la situazione, per la settimana di interesse, delle varie aule nel seguente formato:

aula num posti 0 1 1 0 1 0

Si facciano le seguenti assunzioni:

- Il campo aula è una **stringa di al più dieci caratteri** che non può contenere spazi;
- Il camp num\_posti è un **valore intero minore o uguale a duecento**;
- I **sei** valori seguenti (interi) rappresentano la condizione libera (**0**) o occupata (**1**) per i giorni della settimana da lunedì a sabato (un'aula si considera prenotata o libera per un intero giorno);
- Il numero delle righe del file non è superiore a 50 (max 50 aule);

Il programma deve presentare all'utente un menù con le seguenti opzioni:

- 1. Eseguire una prenotazione specificando il numero di posti desiderato e il giorno (nel formato lunedi=1, sabato=6); Nel caso più aule fossero disponibili si deve prenotare l'aula per cui la capacità è più vicina possibile alla richiesta;
- 2. Salvare le prenotazioni nel file piano.txt;
- 3. Uscire dal menù

## *Esempio di esecuzione:*

Supponiamo il programma sia invocato con **prenotazioni aule.txt.** 

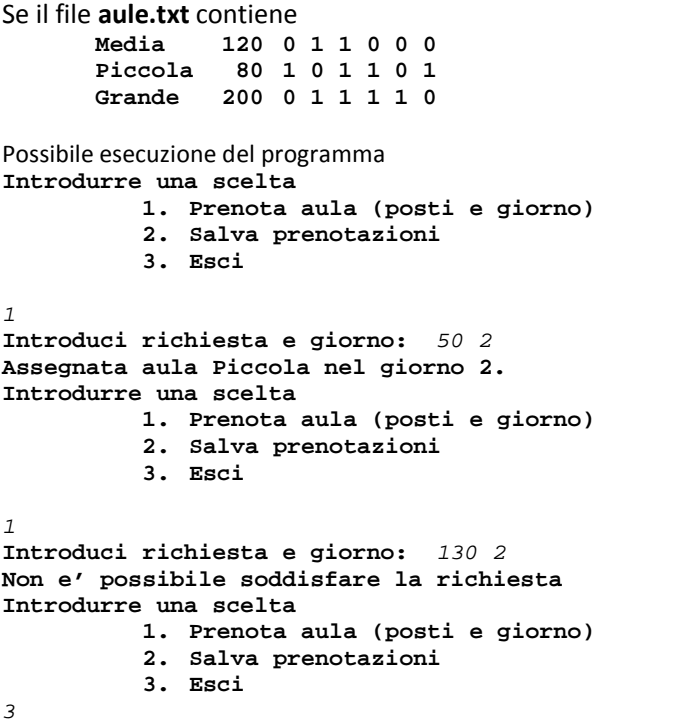